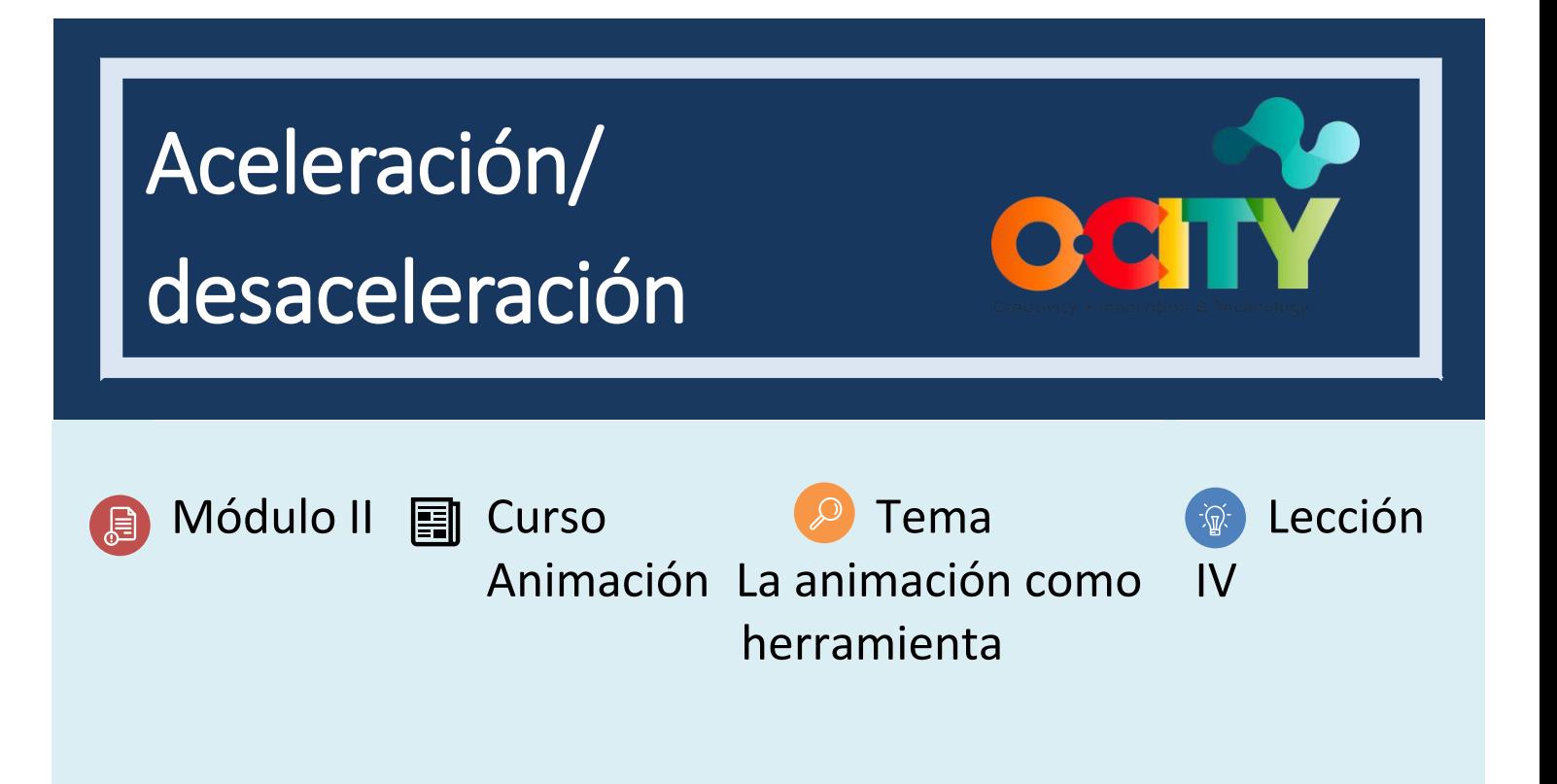

## Actividad

- **Breve descripción**: En grupos, realizar una animación stop motion mediante animación directa para generar la sensación de aceleración y desaceleración.
- **Metodología**: Aprendizaje colaborativo.
- **Duración**: 2h
- **Dificultad (alta - media - baja)**: media
- **Individual /Equipo:** individual
- **Aula / Casa**: Aula/casa
- **¿Qué necesitamos para hacer esta actividad?**
	- **- Hardware:** PC / tableta / teléfono inteligente / cámara
	- **- Software:** estudio de stop motion / cualquier software de edición (propuesto en lecciones anteriores)
	- **- Otros recursos:** personas u objetos que podemos mover en la realidad.

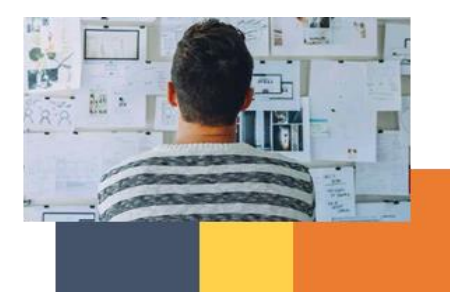

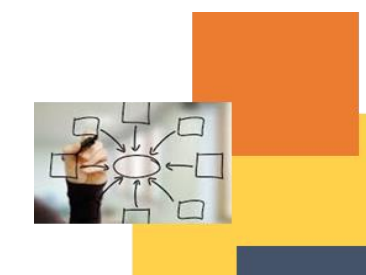

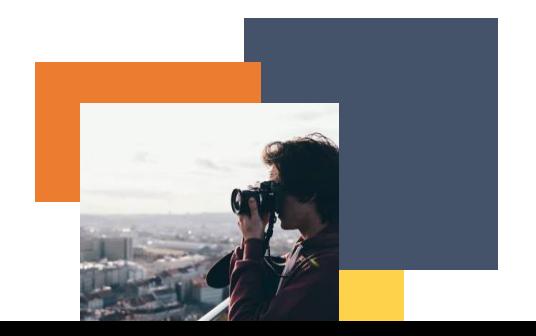

# Descripción

- **Descripción del texto:** Realiza una animación donde se muestren objetos acelerados a través de fotos, ya sean personas u objetos creados por los alumnos.
- **Ilustración**:

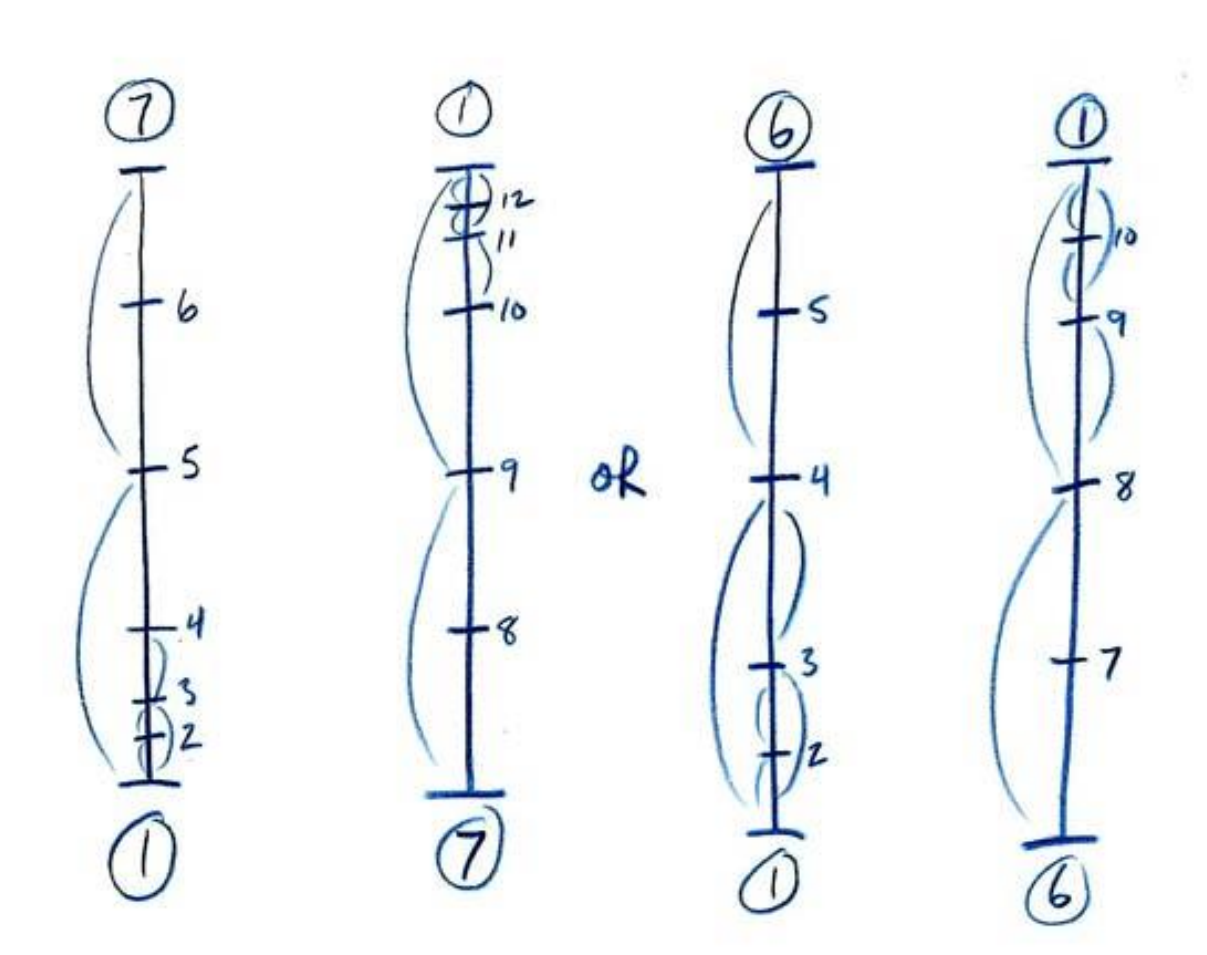

## **Instrucciones**

- 1. Describa una animación que tenga un comienzo y un final acelerados.
- 2. Toma las fotografías teniendo en cuenta la cantidad de tiempo que tendrán en la pantalla y el principio y el final que deberían tener más marcos.
- 3. Ensamblar en un software de edición o una aplicación de fotos para decidir cuántos fotogramas durará cada foto de video
- 4. Exportar y compartir.

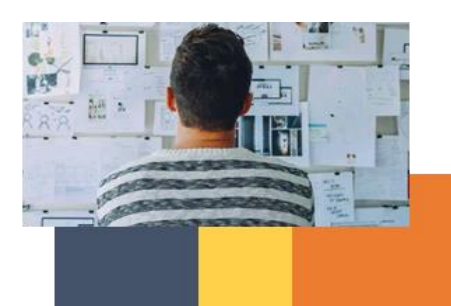

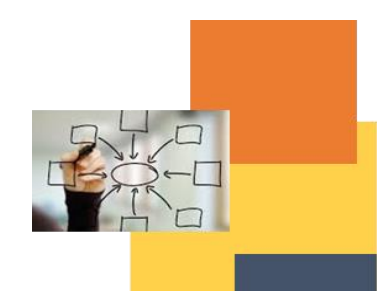

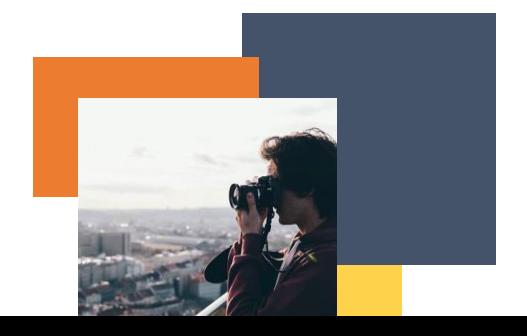

## **Resultados esperados**

- Comprender la secuencia de movimientos.
- Aplicar los principios de la animación con animaciones con objetos reales
- Comprender cómo los movimientos representados en cámara y alterados mediante edición y fotografía generan una sensación de movimiento diferente a la realidad.

**DIGICOMP (Competencias desarrolladas): 2.4** Colaboración a través de tecnologías digitales; **3.1** Desarrollo de contenidos digitales

**ENTRECOMP (Competencias desarrolladas): 1.1** Detectar oportunidades; **1.4** Valoración de ideas.

## **Ejemplo (cuando sea necesario):**

**<https://iwanttobeananimator.wordpress.com/2017/03/16/lesson-5-timing-and-spacing/>**

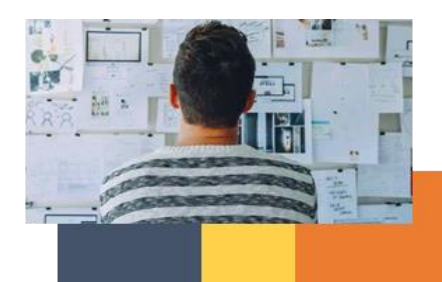

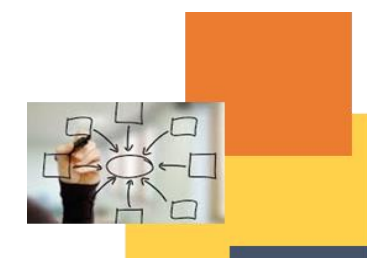

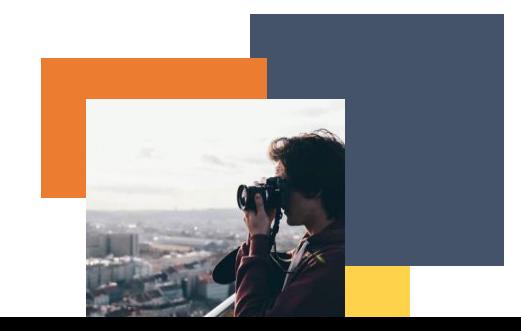